## **DataSync for ServiceNow**

**DataSync for ServiceNow** is designed to keep your ServiceNow production and sub-production instances in sync. This allows you to develop and test your ITSM data without resorting to "all or nothing" cloning.

Our integration framework facilitates data sharing among ServiceNow instances and agents that connect with databases and other applications, as illustrated in the image below. Data begins in your ServiceNow instance(s) and is shared out either dynamically (in real time) or in bulk, travels through the Perspectium Integration Mesh, and is delivered to a subscribing application(s) on the other end. The subscriber(s) can be another ServiceNow instance, another ITSM application like Jira or Salesforce, or some other database.

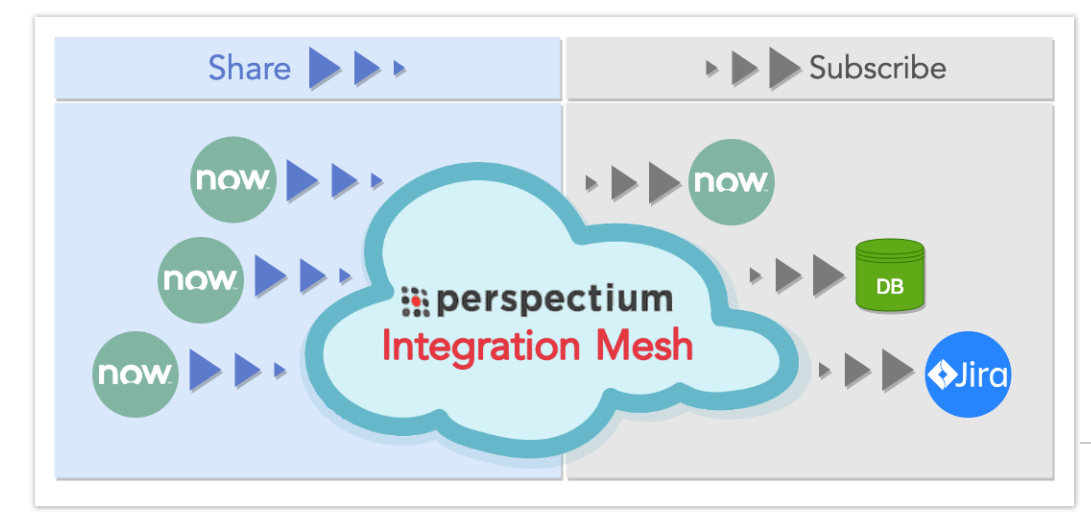

## Browse DataSync for ServiceNow documentation:

[Install and Configure DataSync for ServiceNow](https://docs.perspectium.com/display/helium/Install+and+Configure+DataSync+for+ServiceNow) [How to Use DataSync for ServiceNow](https://docs.perspectium.com/display/helium/How+to+Use+DataSync+for+ServiceNow) [DataSync for ServiceNow Best Practices](https://docs.perspectium.com/display/helium/DataSync+for+ServiceNow+Best+Practices) [DataSync for ServiceNow Helpful Tips](https://docs.perspectium.com/display/helium/DataSync+for+ServiceNow+Helpful+Tips)

## Popular topics:

[ServiceNow Dynamic Share](https://docs.perspectium.com/display/helium/Dynamic+Share) [ServiceNow Bulk Share/Scheduled Bulk Share](https://docs.perspectium.com/display/helium/Bulk+Share) [ServiceNow Shared and Subscribed Queues](https://docs.perspectium.com/display/helium/ServiceNow+shared+and+subscribed+queues) [ServiceNow Outbound/Inbound Messages](https://docs.perspectium.com/display/helium/Messages) [ServiceNow Table Maps](https://docs.perspectium.com/display/helium/ServiceNow+Table+Maps) [Start/Stop All Jobs](https://docs.perspectium.com/display/helium/Start+or+Stop+All+Jobs)